## Year 4 – Computing

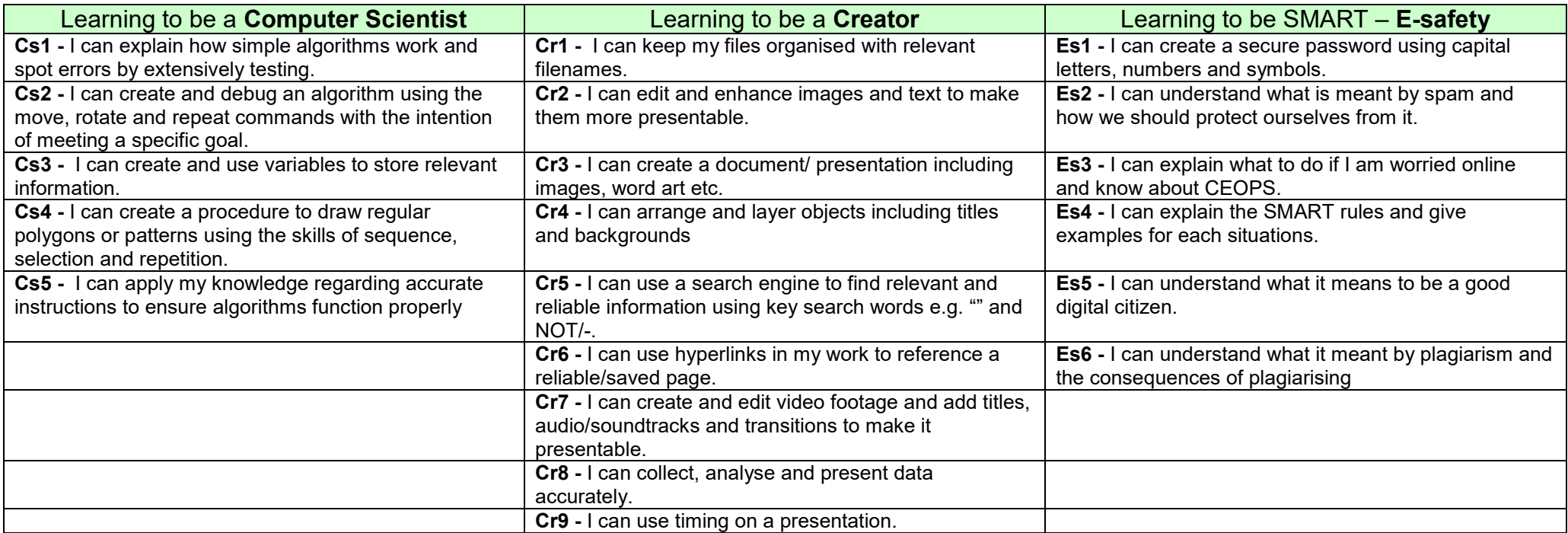

## **Year 4 Topic Coverage**

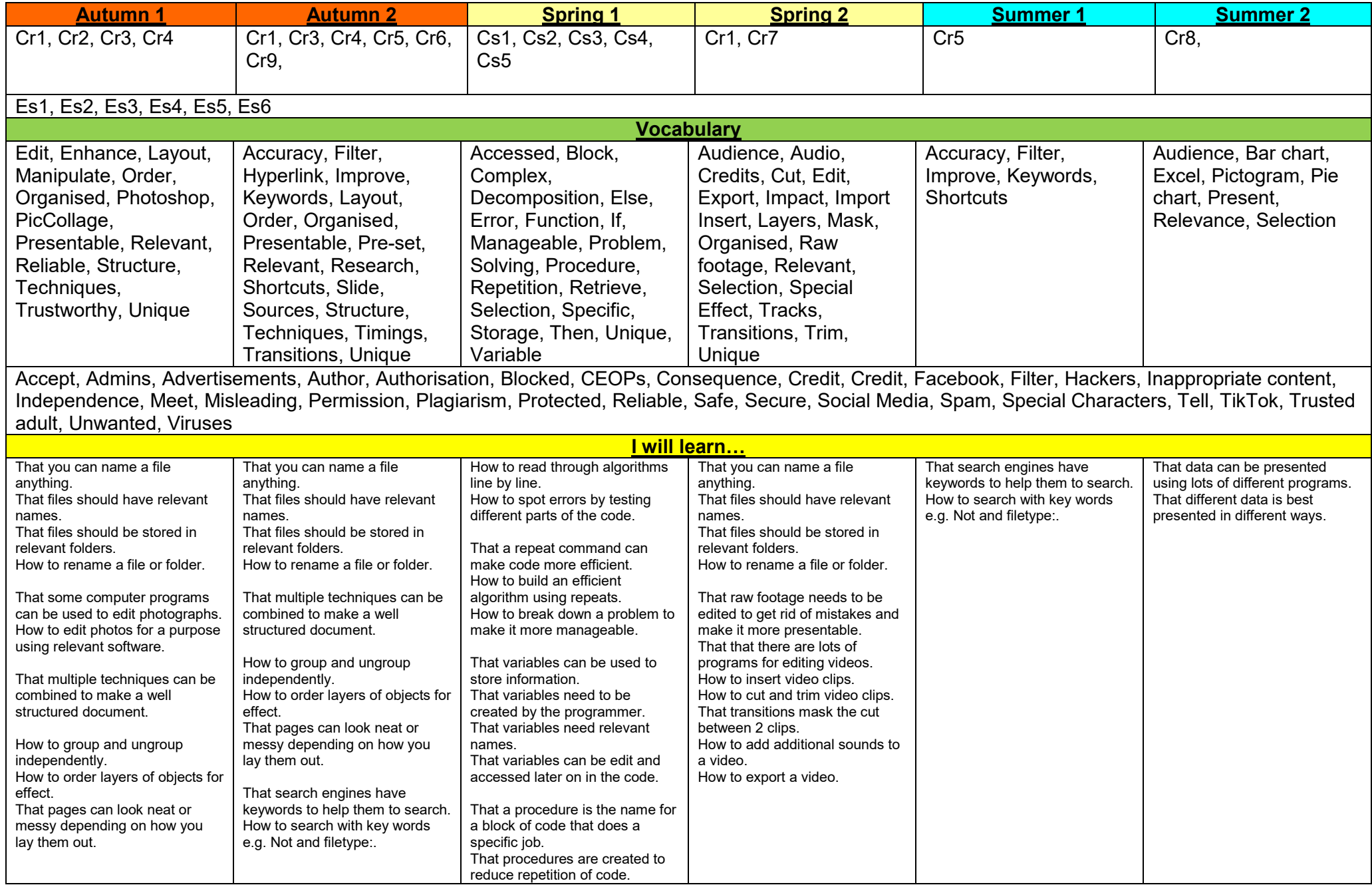

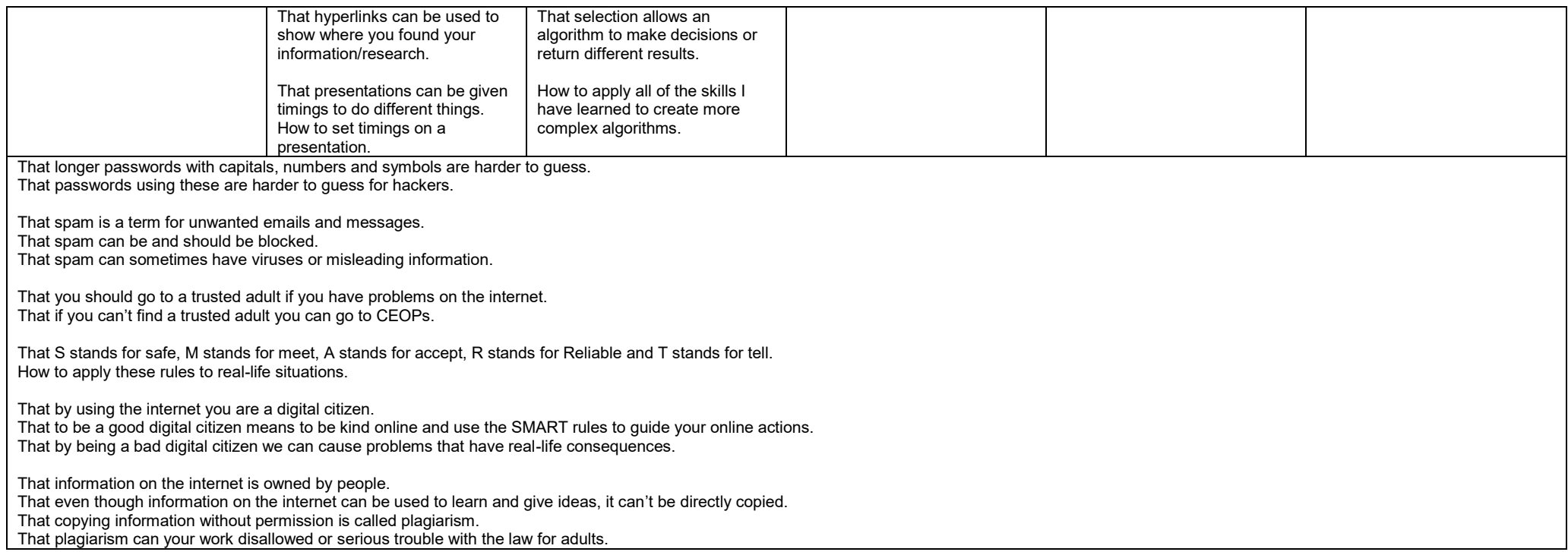